# Vorgehen zum Eskalationsprozess Raumklima für den Kollokationsraum für den Zugang zur Teilnehmeranschlussleitung

**Stand: 25.10.01** 

Verabschiedet auf der 67. Tagung des AKNN am 11.12.2001

#### **Inhaltsverzeichnis**  $\boldsymbol{0}$

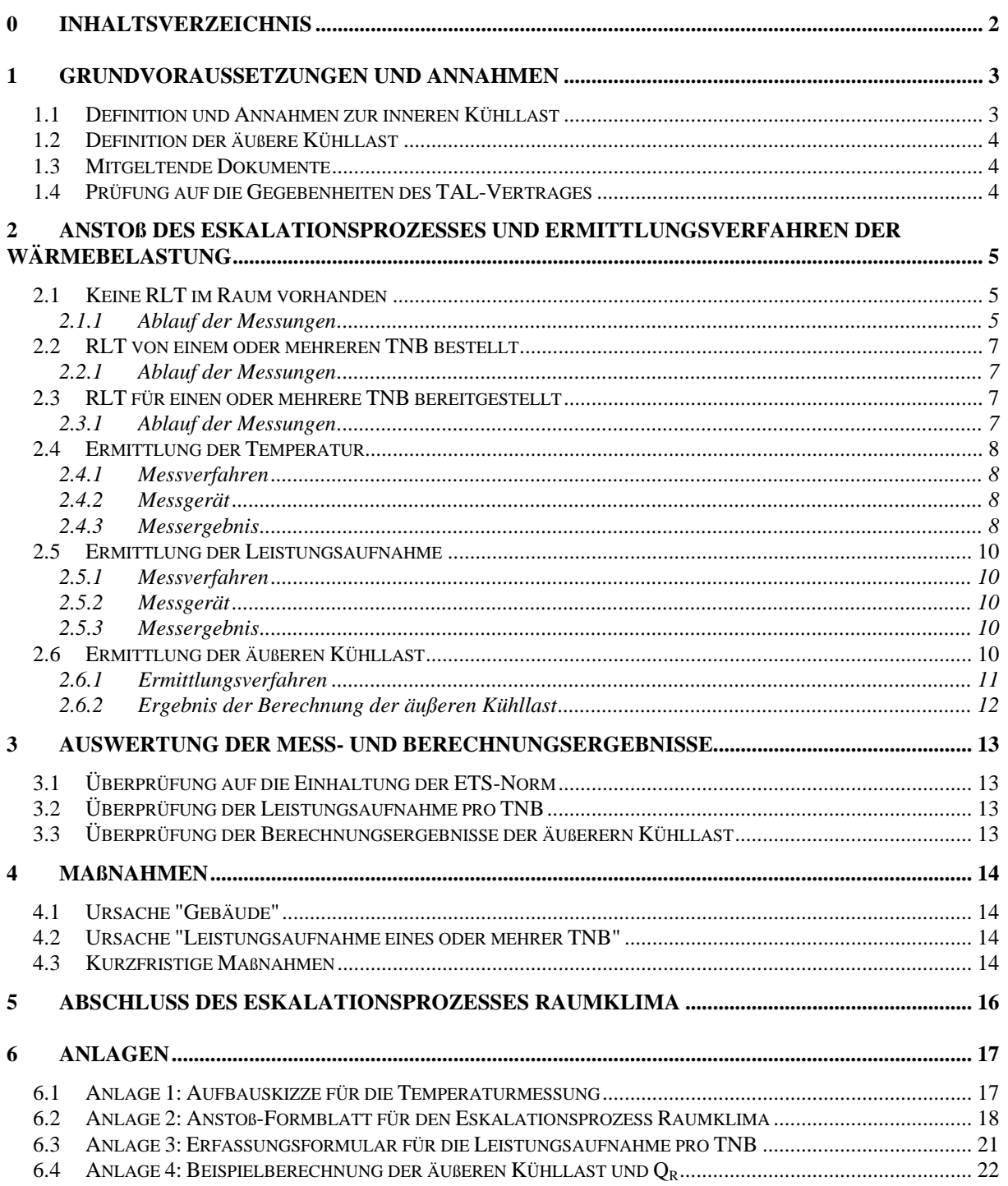

# **1 Grundvoraussetzungen und Annahmen**

Mit dem hier beschriebenen Verfahren sollen Ursachen für die Nichteinhaltung des im TAL-Vertrags zugesicherten Raumklimas nach ETS-Norm 300 019-1-3, Umweltklasse 3.1 ermittelt werden, um Maßnahmen zur Beseitigung der Ursache bzw. deren Auswirkungen einzuleiten und somit die Wiederherstellung des Klimamodells sicher zu stellen.

Im TAL-Vertrag sind Werte für die Gesamtwärmebelastung des TNB auf der von ihm genutzten Kollokationsfläche in W/qm angegeben, bis zu deren Grenze ohne Einsatz von RLT das oben genannte Raumklima in der Regel eingehalten wird.

Diese Richtwerte sind nur schwer messbar. Daher wird die messbare Leistungsaufnahme der Spannungsversorgung pro TNB herangezogen, wobei davon ausgegangen wird, dass die Wärmebelastung ca. 80% der Leistungsaufnahme beträgt. Aus dieser Annahme ergeben sich Leistungswerte, die der TNB auf seiner Kollokationsfläche aufnehmen darf und zur Anwendung in diesem Konzept herangezogen werden:

- in Erd- und Obergeschossräumen 50 W/qm
- in Kellergeschossräumen 100 W/qm

Ferner wird davon ausgegangen, dass die aufgenommene Leistung über den Tag verteilt konstant ist. Daher wird für die spätere Ermittlung die aufgenommene Leistung jedes TNB herangezogen, um die Wärmeabgabe unabhängig von der von den TNBs eingesetzten Technik diskriminierungsfrei zu behandeln.

Die genannte Leistungsaufnahme durch den TNB und die dadurch entstehende Wärmeabgabe ist einer von mehreren Bestandteilen der inneren Kühllast des Kollokationsraumes. Weiteren Einfluss auf den Kollokationsraum hat die äußere Kühllast des Gebäudes. Die Begrifflichkeiten der inneren und äußeren Kühllast sind in der VDI 2078 beschrieben.

### **1.1 Definition und Annahmen zur inneren Kühllast**

Die innere Kühllast beschreibt alle Wärmequellen innerhalb eines Gebäudes und kann somit auch auf die TAL-Räume umgesetzt werden. Sie setzt sich nach VDI 2078 aus folgenden Werten zusammen:

- QM Wärmeabgabe des Menschen; wird vernachlässigt
- $Q_B$  Beleuchtungswärme; wird vernachlässigt
- QG Wärmeaufnahme beim Stoffdurchsatz; wird vernachlässigt. Hierbei handelt es sich beispielhaft um Materialien mit einer Temperatur über oder unter der Raumtemperatur, die während der Dauer des Aufenthaltes Wärme an die Raumluft abgeben oder aus der Raumluft aufnehmen.
- QE Maschinen- und Gerätewärme; ist durch die oben angegebenen Werte vertraglich mit den TNB festgelegt
- QR Sonstige Wärmequellen sowie dem Raum über die Innenwände, Decken und Fußböden zuströmende Wärme; wird rechnerisch bei der Kühllastermittlung nach VDI 2078 berücksichtigt, sofern derartige Beeinflussungen ersichtlich sind.

Bei QR wird der Zugewinn an Wärme in oder die Abfuhr von Wärme aus dem betrachteten Raum über die Umfassungswände des Raumes (mit Ausnahme der Aussenwände) betrachtet. Druckwasserführende Leitungen des vorhandenen Anlagenbestandes, also auch Heizungsleitungen sowie Wärmequellen aus Nachbarräumen zählen definitionsgemäß zum Wert  $Q_R$  der inneren Kühllast.

### **1.2 Definition der äußere Kühllast**

Die äußere Kühllast umfasst die über die Raumumschließungsflächen von außen eintretende Energie, soweit sie aus dem Raum abgeführt werden muß, um die vorgegebenen Luftzustände einzuhalten. Der Energiestrom durch die Wandflächen sowie durch die Fenster wird gesondert betrachtet.

# **1.3 Mitgeltende Dokumente**

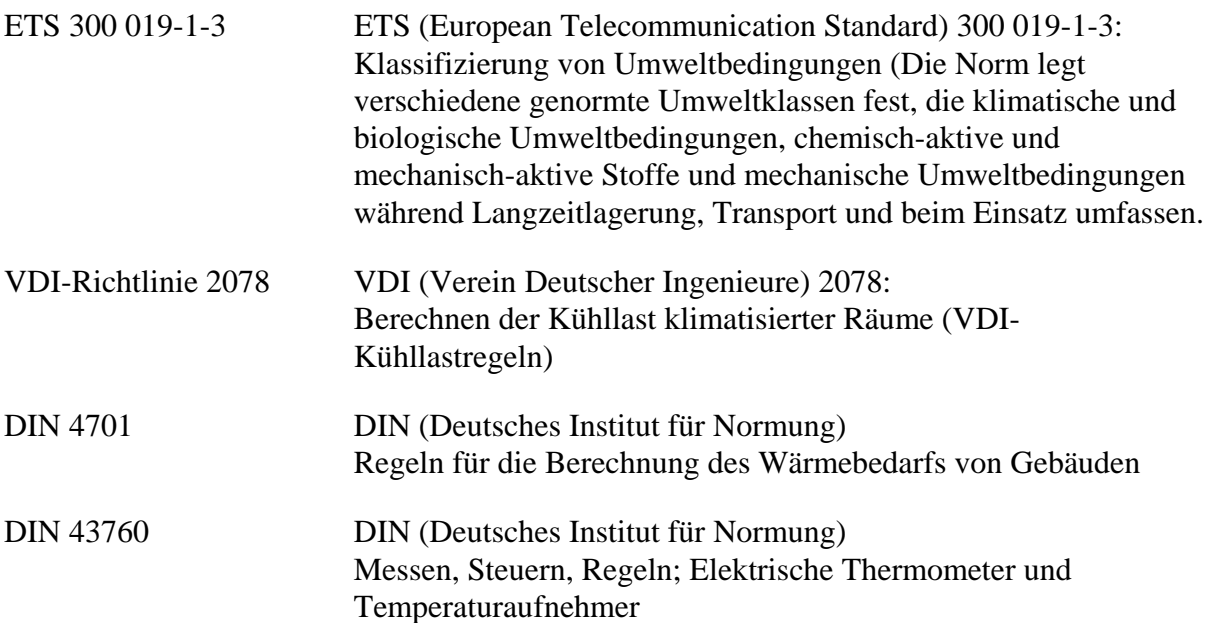

### **1.4 Prüfung auf die Gegebenheiten des TAL-Vertrages**

Alle räumlichen Rahmenbedingungen aus dem TAL-Vertrag, Anlage 2 sind im Kollokationsraum zu überprüfen. Hierzu gehören insbesondere Fenster, Heizungen, Wasserleitungen etc., die evtl. direkten Einfluss auf das Raumklima haben.

# **2 Anstoß des Eskalationsprozesses und Ermittlungsverfahren der Wärmebelastung**

Telekom ist jederzeit berechtigt, den Eskalationsprozess ohne Anstoß durch einen TNB einzuleiten.

Für die TNB gibt es drei Einstiegsmöglichkeiten in den Eskalationsprozeß:

- 1. Es ist keine RLT im Raum vorhanden
- 2. RLT wurde von einem oder mehrerenTNB bestellt
- 3. RLT wurde für einen oder mehrere TNB bereitgestellt

Alle Messungen werden nach dem Anstoß des Eskalationsprozess durch TNB oder Telekom von Telekom durchgeführt und protokolliert. Die auf Grund des Anstoßes folgenden Ermittlung von Temperatur und Leistungsaufnahme durch Telekom, werden in den Punkten 2.4 und 2.5 beschrieben.

### **2.1 Keine RLT im Raum vorhanden**

Der Eskalationsprozess kann erst von einem TNB angestoßen werden, wenn er folgende Informationen vorlegen kann:

- Temperatur ist/war größer als 35°C
- Zeitpunkt der Überschreitung der 35°C-Grenze (Datum, Uhrzeit)
- ggf. Zeitraum der Überschreitung der 35°C-Grenze
- ggf. Spitzenwert der Temperatur
- Die Messung wurde außerhalb des Equipments in einer Höhe von ca. 2m durchgeführt.
- Außenbedingungen laut amtlichem Wetterdienst der letzten 5 Tage vor und 2 Tage nach der Überschreitung der 35°C-Grenze im 2 Stunden-Raster. Die Auslegung zur äußeren Kühllast wird später von Telekom nach den Berechnungsmodellen für die äußere Kühllast nach der VDI 2078 durchgeführt.

Liegen diese Informationen nicht vor, ist der Anstoß des Eskalationsprozesses durch einen TNB nicht möglich.

#### **2.1.1 Ablauf der Messungen**

Die Messungen zur Ermittlung der Temperatur nach Punkt 2.4 und zur Ermittlung der Leistungsaufnahme pro TNB nach Punkt 2.5 finden zeitgleich über 7 Tage statt. Auf diese Weise kann der Zusammenhang von Leistungsaufnahme bzw. –abgabe und deren Auswirkung auf das Raumklima ermittelt werden.

Parallel zur Messung der Temperatur und Leistungsaufnahme pro TNB wird ebenfalls die äußere Kühllast nach Punkt 2.6 ermittelt, so dass ein Gesamtergebnis der Wärmebelastung für den Raum möglich wird.

### **2.2 RLT von einem oder mehreren TNB bestellt**

Sobald ein TNB, für den jeweiligen Standort RLT bestellt hat, führt Telekom eine Prüfung im Kollokationsraum auf weitere Wärmeverursacher anhand der nachfolgend beschriebenen Verfahren durch.

#### **2.2.1 Ablauf der Messungen**

Das Messverfahren wird bei diesem Einstieg vereinfacht. Es wird nur die Ermittlung der Leistungsaufnahme pro TNB nach Punkt 2.5 über 7 Tage durchgeführt. Auf diese Weise wird überprüft, ob auch andere TNB im Kollokationsraum die Richtwerte aus Punkt 1 überschreiten und somit zur Reduzierung der Wärmelast verpflichtet sind.

Parallel zur Messung der Temperatur und Leistungsaufnahme pro TNB wird ebenfalls die äußere Kühllast nach Punkt 2.6 ermittelt, so dass ein Gesamtergebnis der Wärmebelastung für den Raum möglich wird. Der Punkt 2.4 entfällt bei diesem Einstieg.

### **2.3 RLT für einen oder mehrere TNB bereitgestellt**

Für TNB, denen RLT bereitgestellt wurde, gibt es eine gesonderte Einstiegsmöglichkeit bei einer Temperaturgrenze von 30°C statt 35°C. Alle weiteren Daten sind, wie in Punkt 2.1 beschrieben, zu liefern. Die niedrigere Einstiegsgrenze hat keinen Einfluss auf die Abwärmegrenze des TNB pro qm aus Punkt 1.

Die TNB, die keine RLT bereitgestellt bekommen haben, können den Eskalationsprozess, wie in Punkt 2.1 beschrieben, anstoßen.

#### **2.3.1 Ablauf der Messungen**

Die Messungen zur Ermittlung der Temperatur nach Punkt 2.4 und zur Ermittlung der Leistungsaufnahme pro TNB nach Punkt 2.5 finden zeitgleich über 7 Tage statt. Auf diese Weise kann der Zusammenhang von Leistungsaufnahme bzw. –abgabe und deren Auswirkung auf das Raumklima ermittelt werden.

Parallel zur Messung der Temperatur und Leistungsaufnahme pro TNB wird ebenfalls die äußere Kühllast nach Punkt 2.6 ermittelt, so dass ein Gesamtergebnis der Wärmebelastung für den Raum möglich wird.

# **2.4 Ermittlung der Temperatur**

Zur Prüfung des Klimamodells wird eine Temperaturmessung im Kollokationsraum durchgeführt. Hierbei wird das Raumklima mit elektronischen Temperaturaufnehmern nach DIN 43760 und die klimatischen Außenbedingungen mit Werten des amtlichen Wetterdienstes während der Messung erfasst.

Es wird auf die Messung der Luftfeuchtigkeit verzichtet, da die Toleranz der relativen Luftfeuchte lt. Klimamodell ETS 300 019-1-3 sehr breit ist und somit für eine Momentaufnahme im zu untersuchenden Raum vernachlässigt werden kann.

### **2.4.1 Messverfahren**

Zur Messung werden Temperaturaufnehmer im TAL-Kollokationsraum aufgestellt.

Messdauer: 7 Tage

Messintervall: 5 Minuten

Messpunkte:

- mindestens 2 Messpunkte bis 30qm
- pro angefangene weitere 15qm jeweils ein zusätzlicher Messpunkt
- gleichmäßige Verteilung der Messpunkte im Raum
- gleichmäßige Abständen der Messpunkte von den Wänden und voneinander
- geschützt vor direkter Sonneineinstrahlung
- Messhöhe ca. 2 Meter
- Abstand von den Gestellen mindestens 0.6 Meter

Ein beispielhafter Messaufbau ist in Anlage 1 skizziert.

#### **2.4.2 Messgerät**

Die verwendeten Messgeräte haben eine maximale Toleranz von kleiner oder gleich 1,5%.

#### **2.4.3 Messergebnis**

Das Messergebnis muss als Messprotokoll schriftlich festgehalten werden und folgende Angaben pro Messpunkt umfassen:

- Datum und Uhrzeit von Messbeginn und -ende
- Temperaturwerte im Raum während der Messung
- Temperaturveränderung abhängig von der Zeit als Diagramm und Tabelle
- Angaben zu den Wetterbedingungen (inkl. Sonneneinstrahlung) während der Messung
- Skizzenhafter Raumgrundriss mit Messpunkten, Fenstern und Himmelsrichtung
- Angabe der Messgeräte (Firma und Typ)

# **2.5 Ermittlung der Leistungsaufnahme**

Die Leistungsaufnahme der im Raum befindlichen Geräte wird durch die Messung der von Telekom dem jeweiligen TNB bereitgestellten elektrischen Arbeit ermittelt. Mit Hilfe der physikalischen Formeln zur Leistungsermittlung wird die Leistung pro TNB und den vom TNB genutzten qm berechnet.

### **2.5.1 Messverfahren**

Die Ermittlung der elektrischen Arbeit (für AC und DC) erfolgt mittels der von Telekom installierten Zähler im Kollokationsraum des jeweiligen TNBs. Ist kein Zähler vorhanden, wird der Verbrauch mit Datenloggern ermittelt, die den Verbrauch während der Messdauer aufzeichnen.

Die Messdauer beträgt 7 Tage. Die Datenlogger werden, sofern keine Zähler vorhanden sind, pro TNB an den jeweils zuführenden Leitungen zu den Unterverteilungen auf den Kollokationsflächen installiert. Bei Verwendung von Datenloggern sind Messintervalle von 5 Minuten vorzusehen.

### **2.5.2 Messgerät**

Die verwendeten Messgeräte haben eine maximale Toleranz von kleiner oder gleich 1,5%.

### **2.5.3 Messergebnis**

Die Messergebnisse sind pro TNB schriftlich festzuhalten. Die Art (Zähler oder Datenlogger) und der Zeitraum der Messung (Datum und Uhrzeit) ist hierbei zu dokumentieren.

Bei Verwendung eines Datenloggers ist der Verbrauch über die Zeit als Diagramm und Tabelle darzustellen.

# **2.6 Ermittlung der äußeren Kühllast**

Die Ermittlung der äußeren Kühllast des Gebäudes und dadurch des Kollokationsraums wird nach der VDI-Richtlinie 2078 ermittelt. Einfluss auf das Ergebnis haben u.a.:

- der zeitliche Verlauf der Sonneneinstrahlung und der Außentemperaturen
- bauliche Gegebenheit wie Fenster im Einstrahlungsbereich, Sonnenschutz, Speichermassen

Die VDI-Kühllastregeln betrachten Räume, die klimatisiert bzw. thermisch geregelt sind. Das Rechenverfahren zielt darauf ab, wichtige Hilfsgrößen zur Dimensionierung von Lüftungsund Klimaanlagen zu liefern.

### **2.6.1 Ermittlungsverfahren**

#### 2.6.1.1 Außenlufttemperatur

Neben dem Maximalwert der Lufttemperatur wird auch der charakteristische Verlauf der Temperatur über 24 Stunden an solchen Tagen benötigt. Für das Binnenlandklima gilt im Juli t  $_{\text{max}} = 32 \text{ °C}$ .

Die charakteristischen, statistisch ermittelten Tagesgänge der Temperaturen sind für Juli und September exemplarisch ermittelt worden. In der Richtlinie VDI 2078 sind die Daten in Tabellenform und als graphische Darstellung hinterlegt (für die Auswertung per Hand). Vergleichbare Datenbanken gibt es in ausführlicherer Form für EDV-gestützte Verfahren.

Die Angaben des DWD zu den Aussentemperaturen aus Punkt 2.1 dienen lediglich dazu, an Hand der Abweichungen zu den im Rechengang verwandten statistischen Daten die Momentanbelastung des Raumes abzuschätzen. Eine Kühllastberechnung nach VDI 2078 wird trotzdem durchgeführt.

#### 2.6.1.2 Sonnen- und Himmelsstahlung

Die bei der Kühllastberechnung zu beachtenden Trübungsverhältnisse einer Großstadt sind durch Globalstrahlungswerte (Summe der Einstrahlung durch diffuse und direkte Strahlung auf eine horizontale Fläche) in Abhängigkeit von der Tages- und Jahreszeit berücksichtigt.

Ist dieser Wärmegewinn durch geneigte Glasflächen an der Kühllast eines Raumes wesentlich beteiligt, so werden die Strahlungswerte anhand des Einfallswinkels der Direktstrahlung (Sonnenstand/Azimut) umgerechnet.

Die Faktoren sind in der VDI 2078 enthalten und werden im Rechengang entsprechend berücksichtigt.

#### 2.6.1.3 Wärmedurchgang durch Außenwände und Dächer

Der Wärmedurchgang läßt sich unter Annahme einer eindimensionalen Wärmeströmung auch unter instationären, jedoch periodisch sich ändernden Belastungsverhältnissen berechnen.

Die Wärmedurchgangskoeffizienten (Maß für das Wärmedämmverhalten von Baukonstruktionen und abhängig vom Aufbau der Wandkonstruktionen, den verwendeten Materialien deren masseabhängigem Speicherverhalten) werden nach DIN 4701 ermittelt.

Durch eine "äquivalente Temperaturdifferenz" werden die sich tageszeitlich ändernden Außenlufttemperaturen und Sonneneinstrahlungen berücksichtigt und zugleich die durch Speichervorgänge des Baukörpers bewirkte Dämpfung und Zeitverschiebung erfaßt.

#### 2.6.1.4 Wärmedurchgang durch Fenster

Die Transmissionswärme bezeichnet den Wärmegewinn des Raumes in Abhängigkeit der Temperaturdifferenz zwischen Raum und Atmosphäre in Abhängigkeit von dem Fensterflächenanteil und dem Wärmedurchgangskoeffizienten der Fensterkonstruktion (Verglasungsmaterial, Rahmenkonstruktion).

Die in den Raum über direkte Einstrahlung eingebrachte Energie wird nach zwei Kriterien berechnet; der höhere Wert wird bei der Bewertung der Kühllast berücksichtigt.

Nähere Erläuterungen hierzu sind der VDI 2078 zu entnehmen.

#### 2.6.1.5 Momentaner Wärmegewinn

Bei dieser Berechnung wird die Gesamteinstrahlung wie auch die diffuse Einstrahlung eingesetzt, korrigiert um Faktoren für atmosphärische Eintrübungen, konstruktive und werkstoffabhängige Faktoren (Doppelverglasung, Absorptionsglas, Reflektionsglas) sowie zusätzliche Sonnenschutzeinrichtungen (Jalousie außen/innen bzw. zwischen den Scheiben). Der momentane Wärmegewinn wird bei der Kühllast voll angesetzt, wenn keine wesentlichen Speichereffekte auftreten.

#### 2.6.1.6 Durch Speicherwirkung reduzierte Kühllast

Einerseits sind die durch die Fenster dem Raum zugeführten Energiemengen meistens sehr groß, andererseits unterliegt die thermische Belastung aufgrund des Tagesgangs der Sonne starken zeitlichen Änderungen. Üblicherweise bewirkt die Wärmekapazität der Baumaterialien eine Dämpfung in den Schwankungen der in einen Raum eintretenden Strahlungsenergie.

#### **2.6.2 Ergebnis der Berechnung der äußeren Kühllast**

Das Ergebnis der Ermittlung wird mit der Einheit W oder kW belegt. Die Werte werden in eine spezifische Kühllast (W/qm) umgerechnet. Zusätzlich werden mit Hilfe der VDI 2078 Kurvenverläufe zur Temperaturentwicklung über die Zeit innerhalb eines Raumes dargestellt.

Die Ergebnisse der einzelnen Berechnungen sind schriftlich festzuhalten. Grundlagen bzw. Werte die aus Normen zur Berechnung der äußeren Kühllast verwendet werden, sind mit Angabe der entsprechenden Norm aufzuführen.

# **3 Auswertung der Mess- und Berechnungsergebnisse**

# **3.1 Überprüfung auf die Einhaltung der ETS-Norm**

Für den Vergleich der Messergebnisse aus Punkt 2.4 werden folgende Temperatur- und Zeitgrenzen verglichen, wobei für die Zeitgrenzen in erster Näherung die Werte in Klammern (Ø X min/Tag) maßgebend sind:

#### **Langzeittemperaturbereich,**

Werte außerhalb dieser Grenze mit einer Wahrscheinlichkeit <10%, das entspricht 876 h im Jahr ( $\varnothing$  144min/Tag): +10 $\rm ^{\circ}C$  bis +35 $\rm ^{\circ}C$ 

#### **normaler Temperaturbereich,**

Werte außerhalb dieser Grenze mit einer Wahrscheinlichkeit <1%, das entspricht 87,6 h im Jahr ( $\varnothing$  14,4 min/Tag):  $+5$ °C bis  $+40$ °C

#### **exzessiver Temperaturbereich**,

wird mit hoher Wahrscheinlichkeit nicht überschritten:  $-5$ °C bis  $+45$ °C

**Temperaturänderungsgeschwindigkeit** von 0,5K / Min gemittelt über einen Zeitraum von 5 Minuten

Anhand des Vergleichs mit den oben genannten Werten wird als Momentaufnahme in erster Näherung die Einhaltung der Temperatur und Zeitgrenzen der ETS-Norm überprüft.

# **3.2 Überprüfung der Leistungsaufnahme pro TNB**

Anhand der berechneten Leistungsaufnahme pro TNB und der dem TNB vermieteten Fläche ergibt sich eine W/qm Angabe. Mit dieser Auswertung wird die Einhaltung der Richtwerte aus Punkt 1 überprüft.

# **3.3 Überprüfung der Berechnungsergebnisse der äußerern Kühllast**

Mit Hilfe der zeitlichen Temperaturverläufe aus Punkt 2.6.2 können eingeschwungene Zustände aufgezeigt und mit den Temperaturgrenzdiagrammen der ETS 300 019-1-3, Umweltklasse 3.1 verglichen werden. Anhand dieses Vergleichs wird deutlich, ob die Klimaprobleme im entsprechenden Raum durch bauliche Rahmenbedingungen verursacht werden.

# **4 Maßnahmen**

Anhand der Ergebnisse der einzelnen Untersuchungen muss erkennbar sein, wodurch das Klimaproblem entsteht, um entsprechend entgegenwirken zu können. Wird die ETS-Norm eingehalten, werden keine der nachfolgend beschriebenen Maßnahmen eingeleitet.

Ausnahme bildet das Prüfverfahren zur Beteiligung von Mitverursachern von erhöhter Wärmeabgabe nach Punkt 1, die sich nach der Untersuchung aus dem Einstieg nach Punkt 2.2 ergibt.

### **4.1 Ursache "Gebäude"**

Wird die Überschreitung durch die äußere Kühllast bzw. den Wert  $Q_R$  der inneren Kühllast und somit durch gebäudetechnische Gegebenheiten verursacht, legt Telekom Maßnahmen zur Abstellung der Belastung fest und sorgt unverzüglich innerhalb einer festgelegten Frist nach Erkennen der Ursache für Abhilfe .

Wurden Ursachen am Gebäude als auch erhöhte Leistungsausnahmen durch die TNB identifiziert, sind die Maßnahmen zur Einhaltung des zugesagten Klimamodells am Gebäude durch Telekom vorrangig zu bearbeiten, so dass im zweiten Schritt untersucht werden kann, ob nach der gebäudetechnischen Korrektur noch immer Raumklimaprobleme bestehen.

Ausnahme bildet auch hier eine Prüfung aus dem Einstieg nach Punkt 2.2. In diesem Fall sind die gebäudetechnischen Maßnahmen sowie die Beteiligung der anderen TNB in jedem Fall gleichzeitig durchzuführen.

Nach Erledigung dieser Maßnahmen ist das Raumklima seitens Telekom wiederhergestellt und der Überprüfungsprozess abgeschlossen.

# **4.2 Ursache "Leistungsaufnahme eines oder mehrer TNB"**

Wird aus den Messergebnissen der Leistungsaufnahmen deutlich, dass ein oder mehrere TNB höhere Leistungswerte hat oder haben, als in Punkt 1 angegeben, fordert Telekom den bzw. die entsprechenden TNB schriftlich zur Reduzierung der Leistungsaufnahme bzw. zur RLT-Bestellung auf. Hierbei liefert Telekom die Ergebnisse der Untersuchung.

Der bzw. die TNB reduzieren die Wärmelast oder bestellen RLT innerhalb einer festgelegten Frist nach Aufforderung durch Telekom. Erst nach Einhaltung der Richtwerte aus Punkt 1 oder nach Installation einer RLT-Anlage ist der Eskalationsprozess abgeschlossen.

# **4.3 Kurzfristige Maßnahmen**

Sind permanente Abstellmaßnahmen nicht innerhalb einer festgelegten Frist realisierbar, so muss der Verursacher des Klimaproblems für eine kurzfristige Entlastung im betroffenen Kollokationsraum sorgen.

Sollte keine andere kurzfristige Lösung zur Beseitigung des Raumklimaproblems bestehen, ist hierzu ggf. die Realisierung eines mobilen Klimagerätes in Betracht zu ziehen, sofern bauliche Maßnahmen für ein solches Gerät schneller zu erledigen sind, als die Installation und Inbetriebnahme einer ortsfesten von Telekom bereitgestellten Teilklimatisierung laut TAL-Vertrag.

Die Aufstellung eines mobilen Klimagerätes kann von Carriern nur beauftragt werden, wenn eine Nichteinhaltung der klimatischen Bedingungen der Umweltklasse 3.1 der ETS 300 019- 1-3 entsprechend den Bedingungen des Punktes 2 dieser Beilage nachgewiesen und somit das Eskalationsverfahren angestoßen wird.

Das Klimagerät ist in diesem Fall vom jeweiligen Besteller unverzüglich innerhalb einer festgelegten Frist bereitzustellen und stellt nur eine Übergangslösung bis zur Realisierung der festen Teilklimatisierung durch Telekom dar.

Pro Kollokationsraum sind maximal 3 mobile RLT-Anlagen zulässig.

Die Art des mobilen Gerätes teilt der Besteller der Telekom mit. Alle Maßnahmen zur schnellen Installation und Inbetriebnahme des Gerätes werden vom Besteller mit Telekom in einem Ortstermin abgestimmt und protokollarisch festgehalten.

Die Energieversorgung des Gerätes erfolgt durch den Besteller. Die Fläche für das Gerät ist im Innen- wie vom Besteller bereitzustellen. Wenn die Flächen anderer Carrier durch die Aufstellung des Klimagerätes beeinträchtigt werden, hat der Verursacher darüber mit den betroffenen Carrier Absprachen ggf. mit Ortstermin zu treffen. Telekom leistet dabei keine Unterstützung.

Alle baulichen Maßnahmen für das Herausführen von Kühlleitungen oder Anbringen von Außengeräten für den Betrieb des mobilen Klimagerätes sind vom Verursacher bei Telekom direkt nach der Abstimmung zu beauftragen. Sollte die vorhandene Spannungsversorgung auf der Kollokationsfläche zum Betrieb des mobilen Klimagerätes nicht ausreichen, wird eine ausschließlich für den Betrieb dieses mobilen Klimagerätes notwendige Erweiterung durch Telekom erstellt. Darüber hinausgehende Erweiterungen müssen über den Prozess und die Fristen der Kollokationsflächensbestellung abgewickelt werden.

Alle im Protokoll festgehaltenen Maßnahmen werden von Telekom kurzfristig innerhalb der im Protokoll festgelegten Frist im Rahmen der technischen und betrieblichen Möglichkeiten durchgeführt. Bauliche Maßnahmen werden für alle Besteller zusammenhängend durchgeführt, sofern dies technisch und betrieblich möglich ist.

Das Klimagerät muss folgende Rahmenbedingungen erfüllen :

- Innen und Außeneinheit sowie sämtliches Zubehör (Kühlleitungen) für den Betrieb des Gerätes werden vom Carrier gestellt.
- Die Abmessungen der Inneneinheit dürfen nicht (HxBxT) 1,2 x 1,0 x 0,5 m überschreiten.
- Die Masse der Inneneinheit darf 50 kg nicht überschreiten.
- Die Abmessungen der Außeneinheit dürfen nicht (HxBxT) 0,7 x 0,9 x 0,5 m überschreiten.
- Die Masse der Außeneinheit darf 60 kg nicht überschreiten.
- Die Leistungsaufnahme des Klimagerätes darf 2,0 KW (entspricht ca. 3-4 KW Abwärmeleistung) nicht überschreiten.
- Der Geräuschpegel des Klimagerätes muss kleiner 55dB(A) sein.
- Die Außendurchmesser der Kühlleitungen und Kupplungen müssen  $\leq$  90 mm sein, um Kernbohrungen von 100mm nutzen zu können.
- Das Klimagerät darf keinen Auffangbehälter für Tauwasser haben. Entstehendes Tauwasser muss ordnungsgemäß abgeführt werden.
- Der Carrier hat ggf. keinen direkten Zugriff auf Bauteile außerhalb seiner Kollokationsfläche bzw. andere für ihn nicht zugängliche Flächen oder Gebäudeteile.
- Telekom betreibt die vom Carrier zur Verfügung gestellten Klimageräte (inkl. Innen-, Außeneinheit und Klimaleitungen) nicht. Bei Störungen außerhalb der Kollokationsfläche des Carriers baut Telekom das betroffene Bauteil ab und stellt es dem Carrier zur Wartung zur Verfügung. Nach der Wartung wird das Bauteil wieder von Telekom installiert.

Sollten aufwendige bauliche Maßnahmen, Baugenehmigungsverfahren, EVU-Erweiterungen, Brand- und/oder Unfallschutz gegen die Installation eines mobilen Klimagerätes sprechen, kann Telekom den Aufbau eines solchen Gerätes unter Angabe von Gründen ablehnen.

Der Besteller darf das mobile Klimagerät vor Abschluss der beauftragten baulichen Maßnahmen aufbauen und über provisorische Lösungen in Betrieb nehmen soweit der Carrier die Hausordnung und insbesondere die brandschutz- und sicherheitsrelevanten Bestimmungen einhält.

Hält sich der Besteller eines mobilen Klimagerätes nicht an die vorgenannten Punkte, ist Telekom berechtigt, das mobile Klimagerät zu deinstallieren. Der Besteller wird anschließend darüber kurzfristig von Telekom informiert.

Telekom nutzt ggf. bauliche Veränderungen der kurzfristigen Maßnahmen zur Realisierung der stationären Teilklimatisierung, sofern dies möglich ist.

Sobald die stationäre Teilklimatisierung durch Telekom realisiert ist, muss der Besteller der kurzfristigen baulichen Maßnahme in einer festgelegten Frist den Rückbau dieser der kurzfristigen baulichen Maßnahme bei der Telekom beauftragen.

# **5 Abschluss des Eskalationsprozesses Raumklima**

Werden alle Grenzen und Richtwerte aus der ETS-Norm eingehalten, ist der Eskalationsprozess abgeschlossen.

# **6 Anlagen**

# **6.1 Anlage 1: Aufbauskizze für die Temperaturmessung**

BesipielhafteSkizze für einen Raum mit 135qm und 3 Kollokationsflächen:

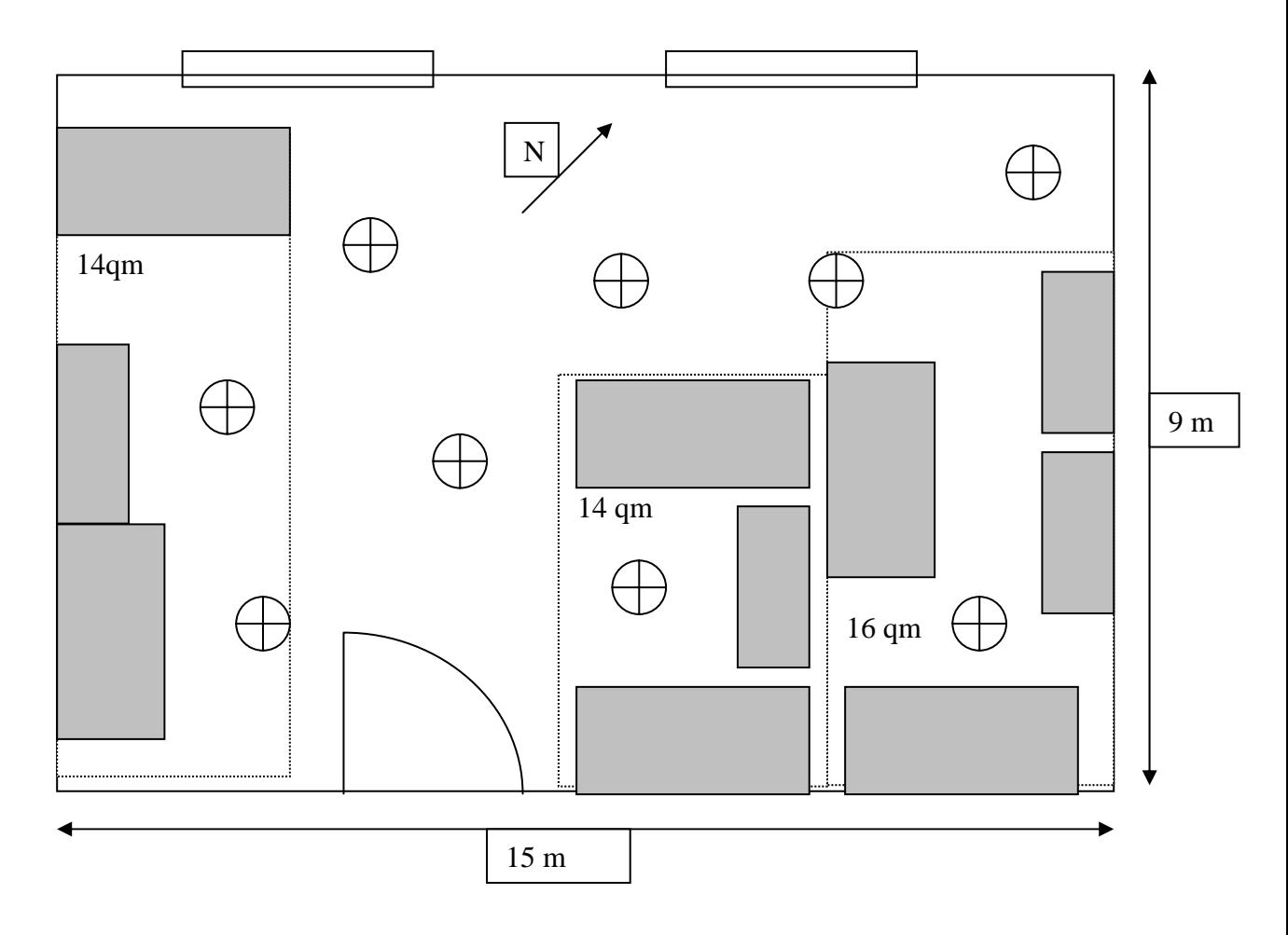

Legende:

Aufgrund der 135qm sind mit der Regel 1 Temperaturmessschreiber pro 15 qm mindestens 9 Datenlogger zu installieren.

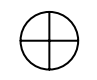

Datenlogger für die Temperaturmessung

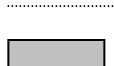

Flächen der TNB im Kollokationsraum

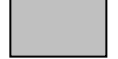

Equipment auf der Fläche des TNB

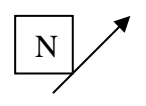

Beispielhafte Himmelsrichtung

# **6.2 Anlage 2: Anstoß-Formblatt für den Eskalationsprozess Raumklima**

### **Anstoß zum Eskalationsprozess Raumklima für TAL-Kollokation**

**Bei unvollständigen oder falschen Angaben kann der Auftrag durch die Telekom zurückgewiesen werden**

#### **Angaben zu KUNDE**

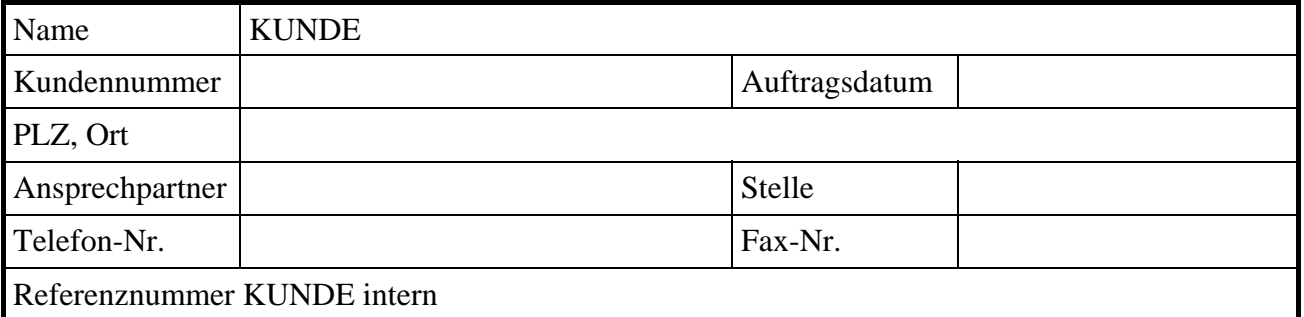

#### **Angaben zum HVt-Standort**

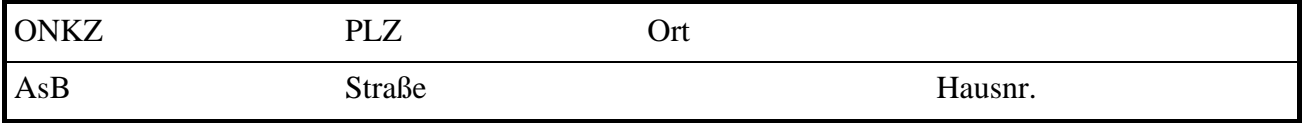

#### **Begründende Angaben zur Eskalation**

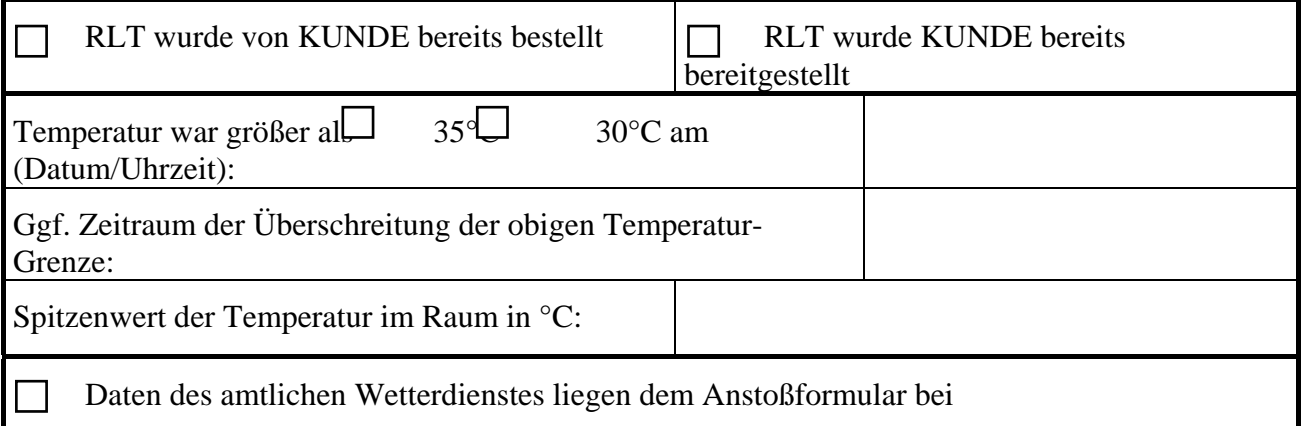

**Sonstiges** 

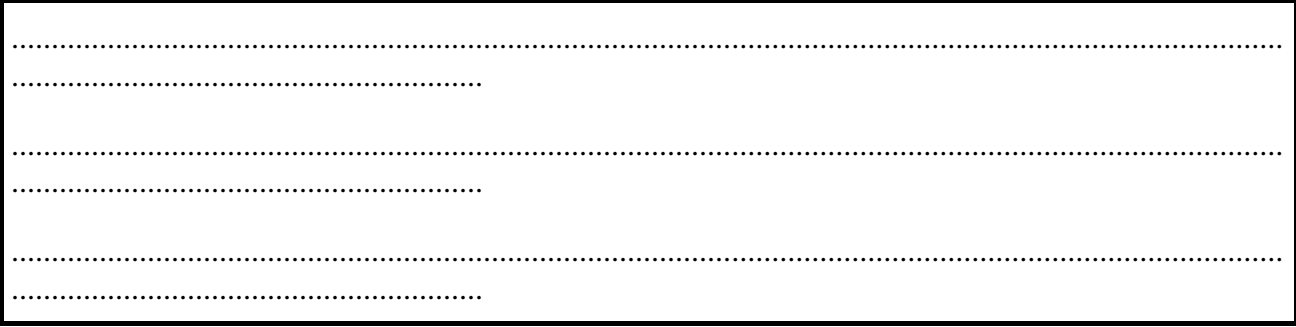

\_\_\_\_\_\_\_\_\_\_\_\_\_\_\_\_\_\_\_\_\_\_\_\_\_\_\_\_\_\_\_\_\_

Unterschrift, Datum

# **6.3 Anlage 3: Erfassungsformular für die Leistungsaufnahme pro TNB**

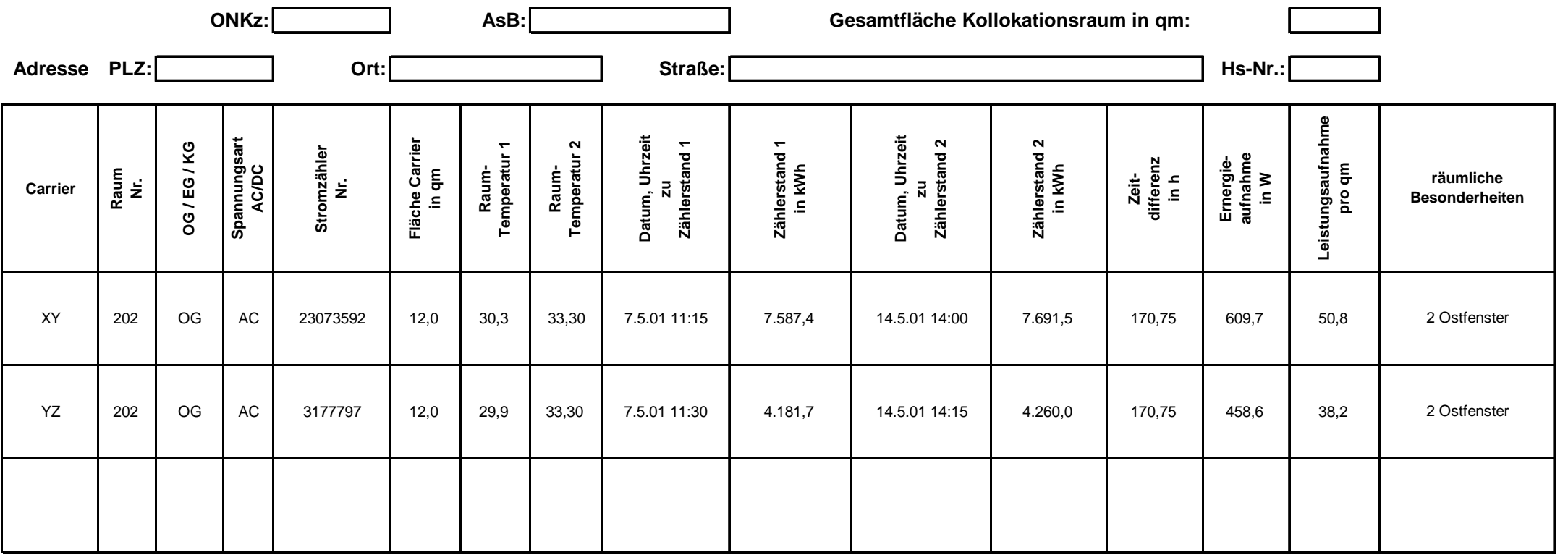

# **6.4 Anlage 4: Beispielberechnung der äußeren Kühllast und QR**

**Kühllastberechnung VDI 2078 Vereinfachtes Verfahren (Grundlage: VDI 2078 09/97; Formblatt 2)** 

### **Basisdaten**

#### **Standort**

Bezeichnung: Straße: PLZ/Ort

#### **Carrier**

Name: Straße: PLZ/Ort:

#### **Kühllastberechnung**

Angefordert am: Ansprechpartner: Tel.: Fax: Handy: e-mail:

# **Ausgangsdaten zur Kühllastberechnung**

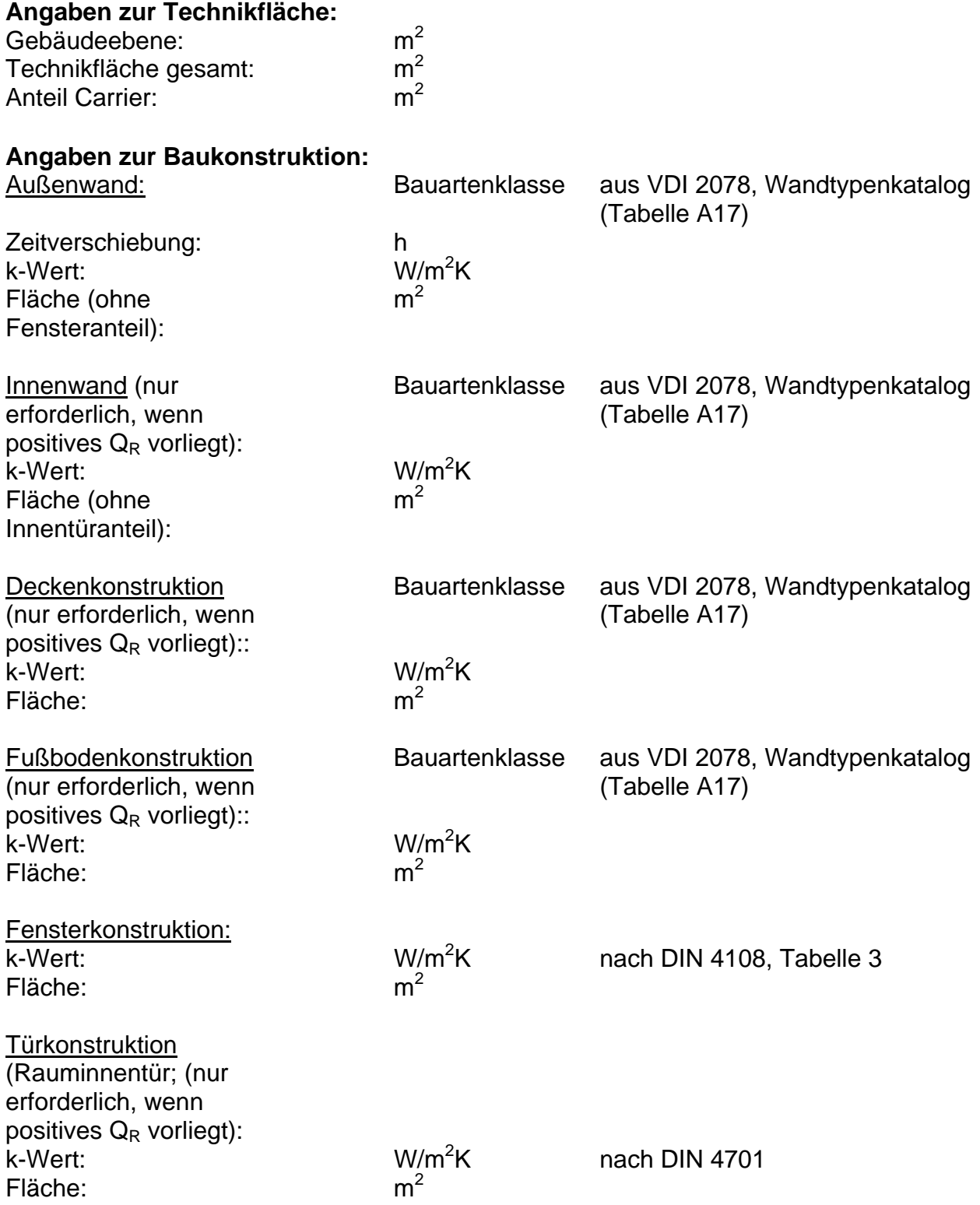

### **Angaben zur inneren Kühllast:**

# a) Wärmequelle Q<sub>E</sub>: Technische Einrichtungen

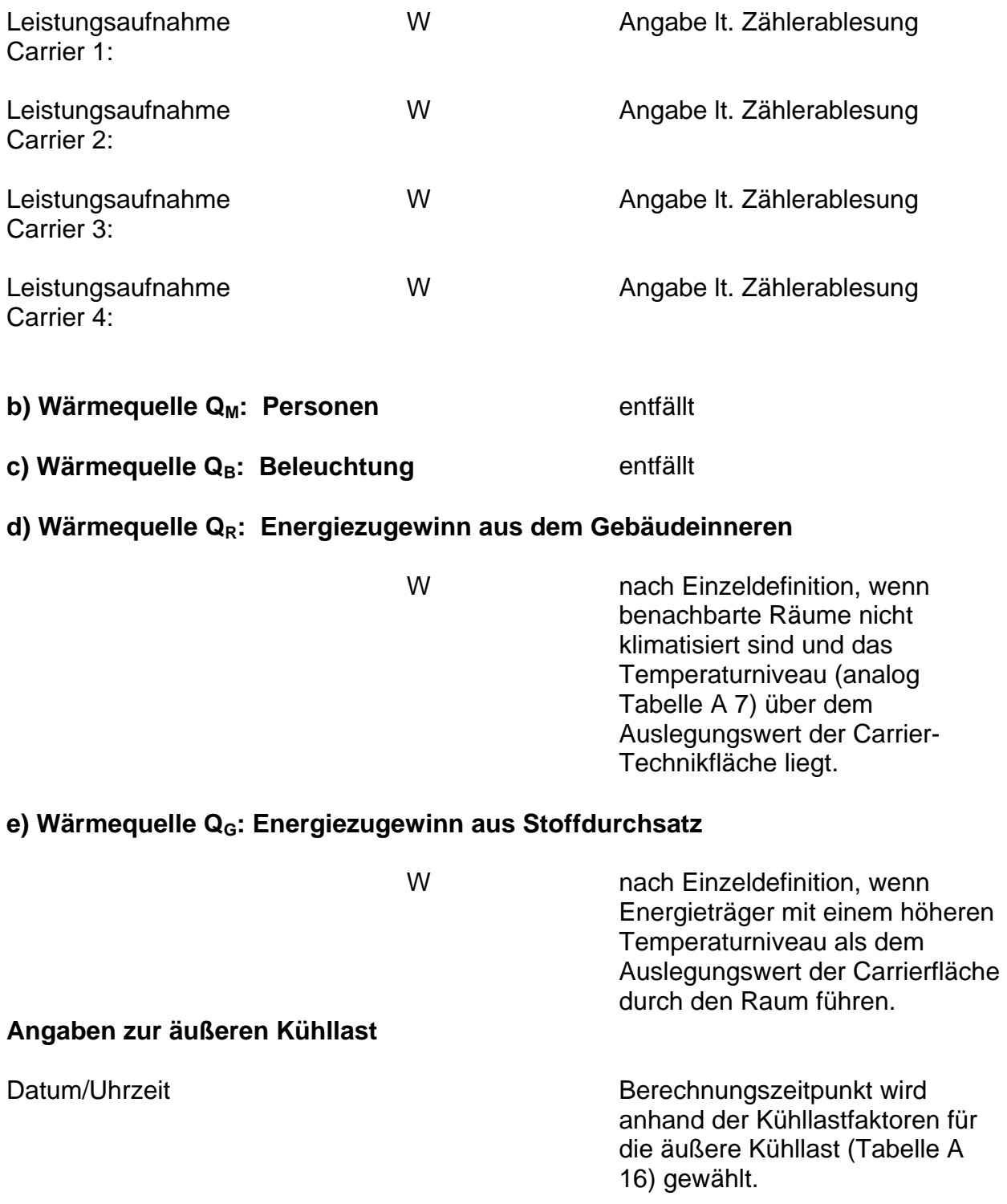

#### **Kühllastberechnung/Rechenverfahren**

Anmerkung: Es wird lediglich die trockene Kühllast betrachtet, da die Einhaltung von relativen und absoluten Luftfeuchte-Grenzwerten nicht gefordert ist.

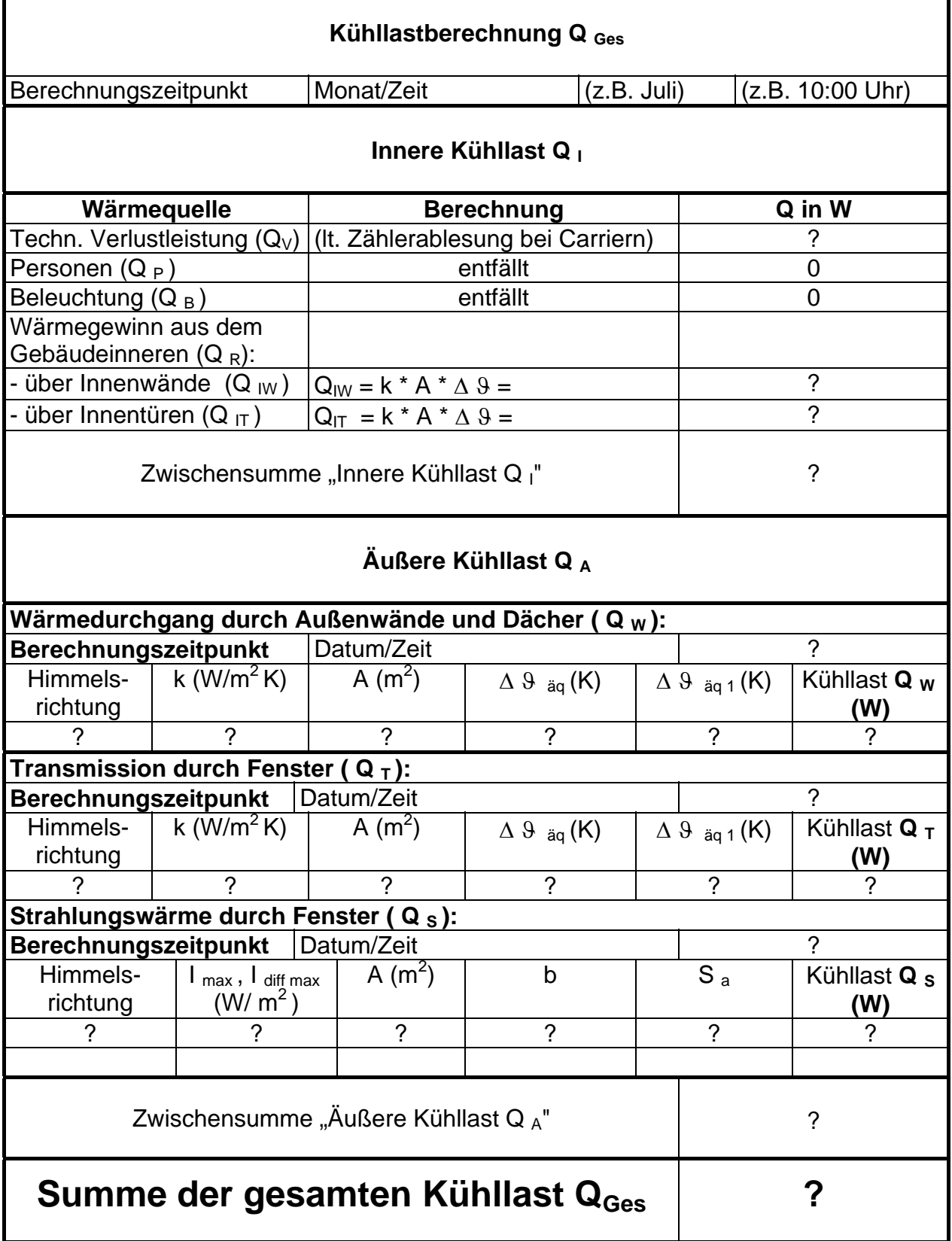